# **Smart Proxy - Bug #8701**

## **EL7 foreman-proxy.service typo in unit file**

12/14/2014 01:06 AM - Florian Koch

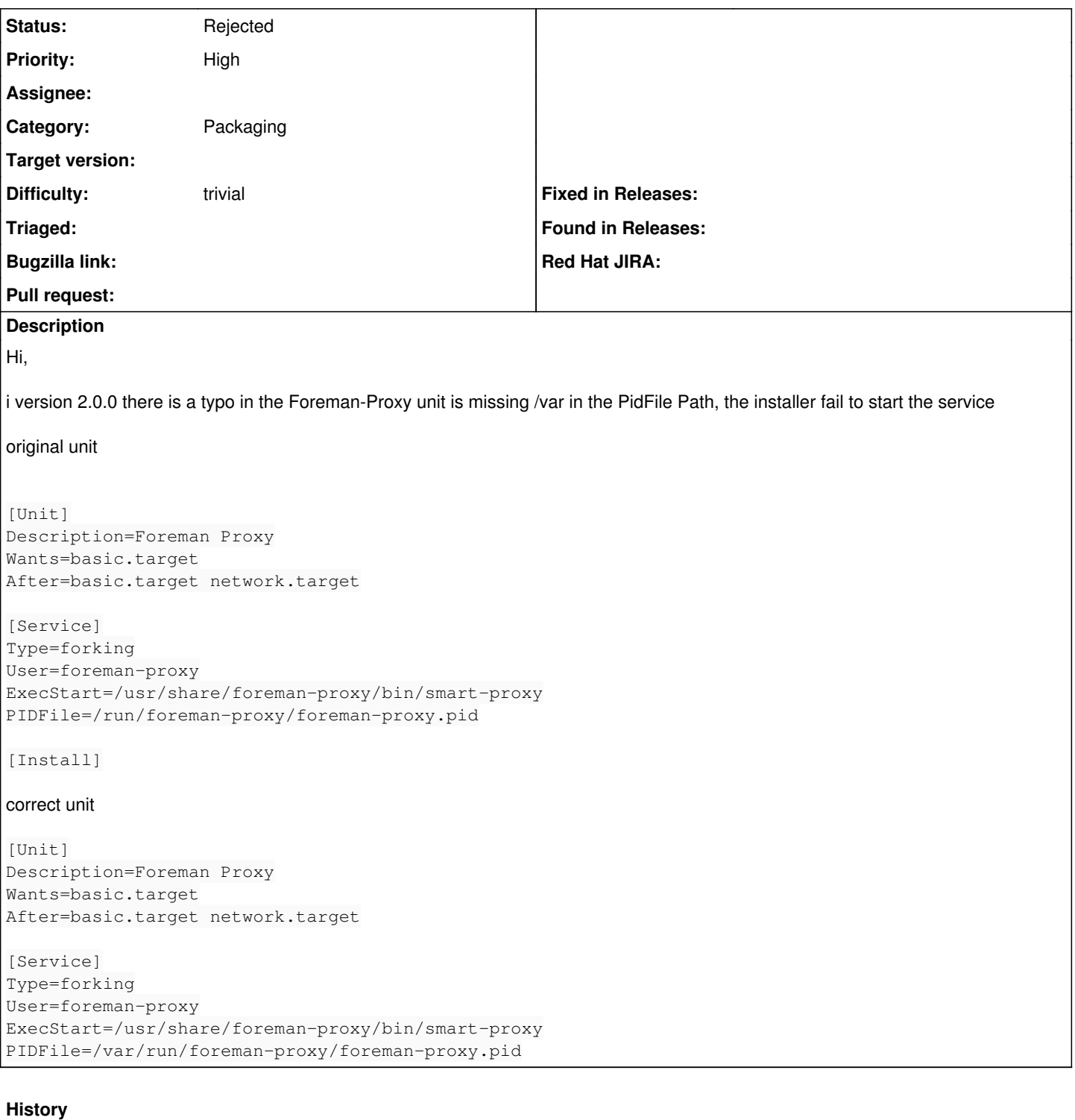

### **#1 - 01/05/2015 09:27 AM - Eric Helms**

- *Project changed from Katello to Foreman*
- *Category deleted (Installer)*

## **#2 - 01/05/2015 09:35 AM - Dominic Cleal**

- *Project changed from Foreman to Smart Proxy*
- *Category set to Packaging*
- *Status changed from New to Need more information*

Usually on systemd OSes (i.e. EL7 and F19, which this unit file was written for), /var/run is a symlink to /run. Can you explain how these directories are configured for you?

# ls -ld /var/run /run drwxr-xr-x. 31 root root 960 Jan 5 09:02 /run lrwxrwxrwx. 1 root root 6 Aug 27 00:05 /var/run -> ../run # cat /etc/redhat-release CentOS Linux release 7.0.1406 (Core)

#### **#3 - 01/06/2015 02:15 AM - Florian Koch**

you are right, on system installed from the dvd it is a symlink. I use a container with systemd-nspawn and have bootstrapped centos via yum, whyever i this case there is no symlink, both are dirs.....

#### **#4 - 01/06/2015 03:50 AM - Dominic Cleal**

I think that's an EL7 bug, which is being fixed: [https://bugzilla.redhat.com/show\\_bug.cgi?id=1130939](https://bugzilla.redhat.com/show_bug.cgi?id=1130939)

It was fixed in Fedora 19 too via [https://bugzilla.redhat.com/show\\_bug.cgi?id=919374](https://bugzilla.redhat.com/show_bug.cgi?id=919374) and [https://bugzilla.redhat.com/show\\_bug.cgi?id=975864](https://bugzilla.redhat.com/show_bug.cgi?id=975864).

(The filesystem RPM was changed to deploy them properly as symlinks, but when using yum to build the chroot, it's erroneously creating /var/run as a directory instead of a symlink.)

### **#5 - 01/06/2015 02:14 PM - Florian Koch**

ok, so then this can be closed, its not an forman bug, thx for the informations

#### **#6 - 01/07/2015 03:21 AM - Dominic Cleal**

*- Status changed from Need more information to Rejected*